## <span id="page-0-0"></span>Informatics 1: Data & Analysis Lecture 3: The Relational Model

#### [Ian Stark](http://homepages.ed.ac.uk/stark)

[School of Informatics](http://www.inf.ed.ac.uk) [The University of Edinburgh](http://www.ed.ac.uk)

Tuesday 24 January 2017 Semester 2 Week 2

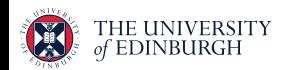

<https://blog.inf.ed.ac.uk/da17>

## Lecture Plan for Weeks 1–4

## Data Representation

This first course section starts by presenting two common data representation models.

- $\bullet$  The entity-relationship (ER) model
- 

• The *relational* model **Note slightly different naming:** -relation**ship** vs. relation**al**

### Data Manipulation

This is followed by some methods for manipulating data in the relational model and using it to extract information.

- Relational algebra
- The tuple-relational calculus
- The query language SQL

# Entity-Relationship Modelling

### The Story so Far

- Requirements Analysis; Conceptual Design; Logical Design
- **Entities: Entity Instances, Entity Sets**
- **•** Attributes, Domains
- **Keys: Superkeys, Candidate Keys, Primary Keys, Composite Keys**
- Relationships: Relationship Instances, Relationship Sets

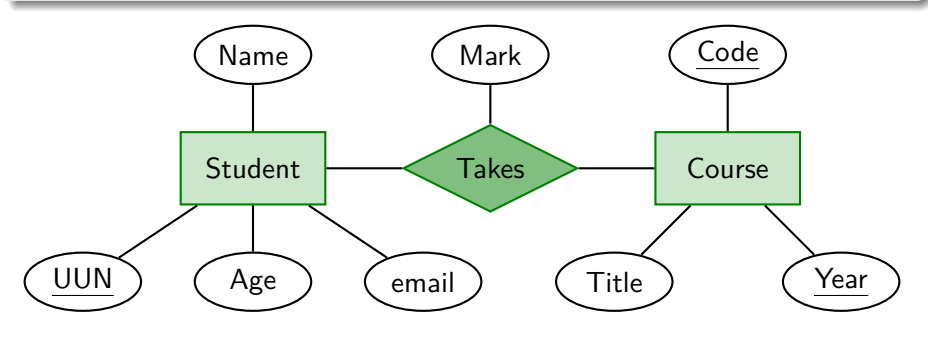

## Relationships

Relationships can be between two entities ("binary"), three ("ternary") or more ("n-ary").

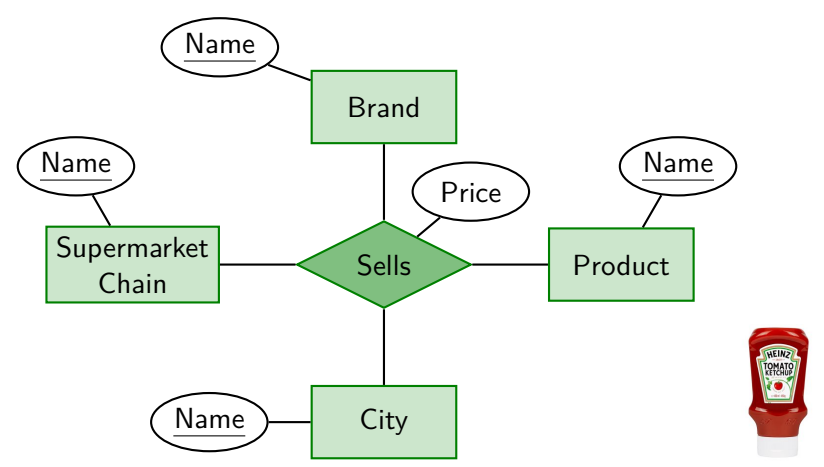

**Relationship instance** (ASDA, Heinz, Ketchup, Edinburgh, £1.50)

There is no bound on the number of entities participating in a relationship. An entity may be involved in any number of different relationships.

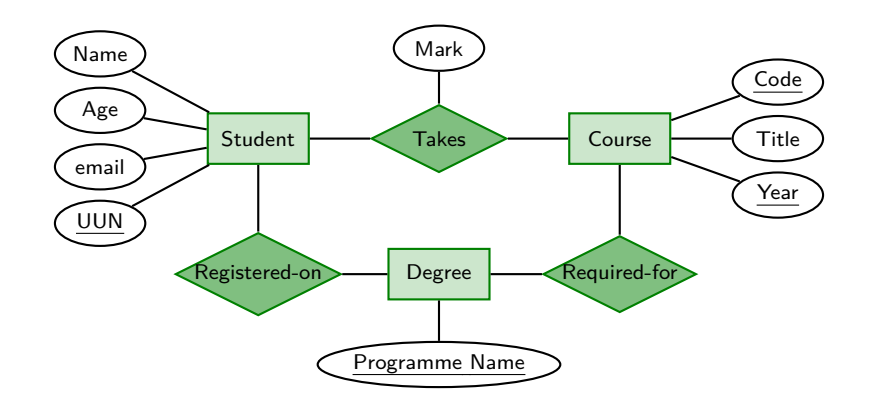

The entity-relationship (ER) model is a way to organise the description of entities (individual things) and the relationships between them.

So far we have seen the following elements of ER modelling:

- Entities, all with characteristic attributes:
- A set of attributes making a key to identify and distinguish entities;
- Relationships between entities.

Entity-relationship modelling provides a graphical language for describing this structure in an ER diagram.

In general, relationships need have no distinguished direction between the entities involved, nor limits on how many entity instances are related.

However, some relationships are more constrained.

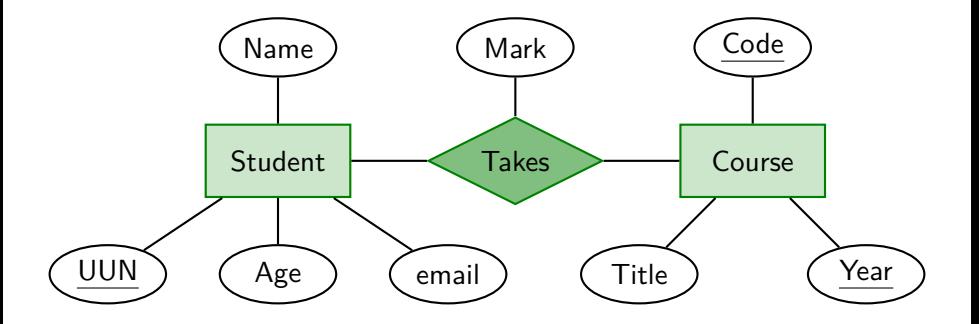

A binary relationship R between entities A and B can be:

Many-to-one: Several A may relate to a single B; but not the other way round.

One-to-many: Each A may relate to several B; but not the other way round.

Many-to-many: Any number of A may be related to any number of B.

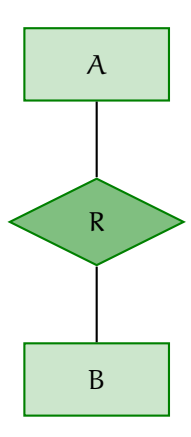

#### Examples?

Container On Ship; Artist Paints Portrait; Student Takes Course.

An entity E has a key constraint in relationship R if each entity instance  $x$ of E can appear in at most one relationship instance  $(x, y, z, \dots)$  from R.

An ER diagram indicates a key constraint with an arrowhead on the line joining entity set E to relationship set R.

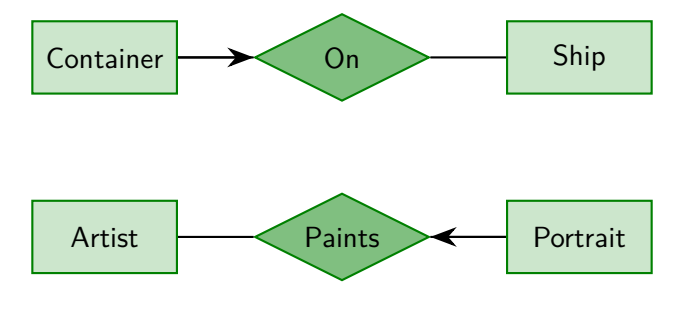

#### **Note**

There is a subtlety here: a key constraint does not just report that entity instances happen to appear in no more than one relationship instance instead, it asserts a structural property of the data that each entity instance cannot be in more than one relationship instance.

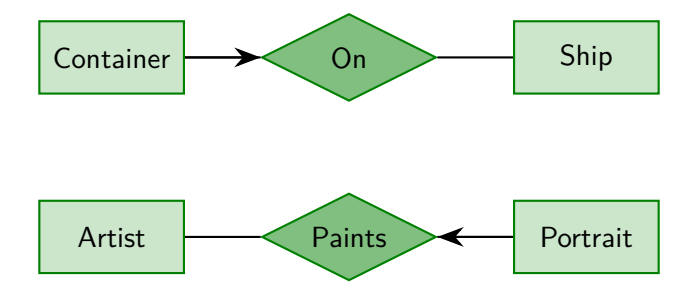

Total Participation of entity E in relationship R means that every entity instance  $x$  in E appears in at least one relationship instance of R.

Partial Participation of entity E in relationship R means that some entity instances in E might appear in no relationship instance from R.

#### Examples?

Student Speaks Language; Country Uses Currency; Course Has Exam

Again this indicates not just chance but a structural constraint on the data model: each entity instance must appear in the relationship.

ER diagrams indicate total participation with a thick or double line from the entity to the relationship.

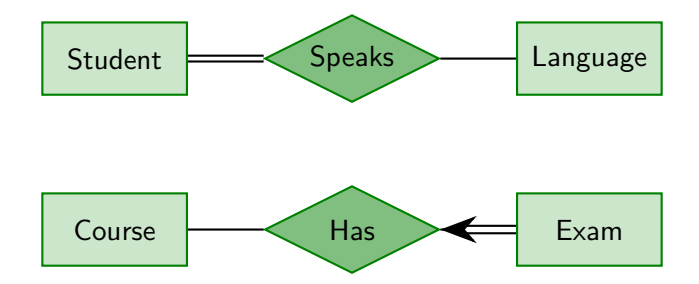

Again this indicates not just chance but a structural constraint on the data model: each entity instance must appear in the relationship.

## Weak Entities

Sometimes the attributes of an entity are not enough to build a key which uniquely identifies each individual.

We may be able to fix this using attributes from other, related, entities.

This can only work if the entity has a key constraint and total participation in some identifying relationship.

This is then a *weak entity*, with borrowed attributes coming from the uniquely-defined identifying owner.

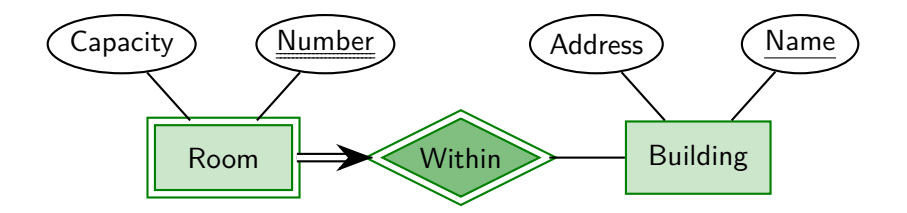

## Weak Entities

ER diagrams represent weak entities by:

- A double or thick border on the rectangle of the weak entity;
- A double or thick border on the diamond of the identifying relationship;
- A double or thick line and arrow linking these;
- A double or dashed underline for the attributes of the weak entity that contribute to the composite key.

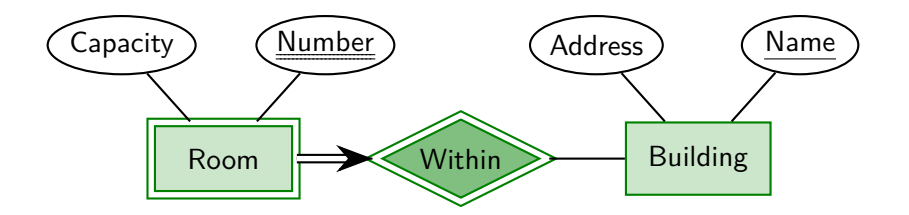

# Entity Hierarchies and Inheritance

Sometimes one or more kinds of entity will refine another: a subclass entity specializes a superclass entity.

Each subclass entity inherits the attributes of the superclass entity, and may add its own attributes too.

ER diagrams represent inheritance with an IS-A triangle.

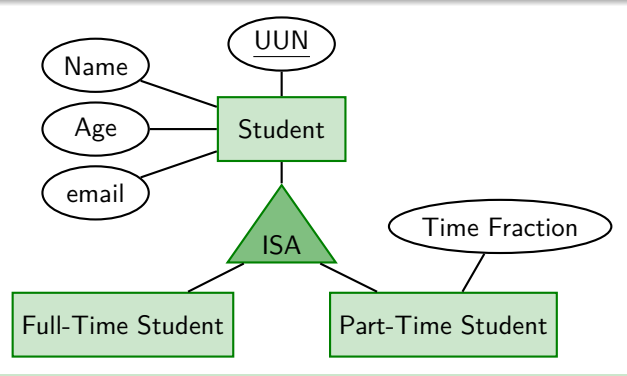

# Entity-Relationship Refinements

#### What We've Just Seen

- One-to-Many relationships, Many-to-One, Many-to-Many
- Key constraints
- Participation constraints: Total participation, Partial participation
- Weak entities, Identifying relationship, Identifying owner
- **•** Entity hierarchies, Inheritance

Whitehead: Civilization advances by extending the number of important operations which we can perform without thinking about them.

Operations of thought are like cavalry charges in a battle — they are strictly limited in number, they require fresh horses, and must only be made at decisive moments. The latter of the latter of Mathematics, 1911

## Homework

## Read This

Before the next lecture, on Friday, read the remaining sections, §§2.5 onwards, of Ramakrishnan and Gehrke, completing Chapter 2.

These consider trade-offs and choices in the design of Entity-Relationship models, as well as more on the wider context of modelling.

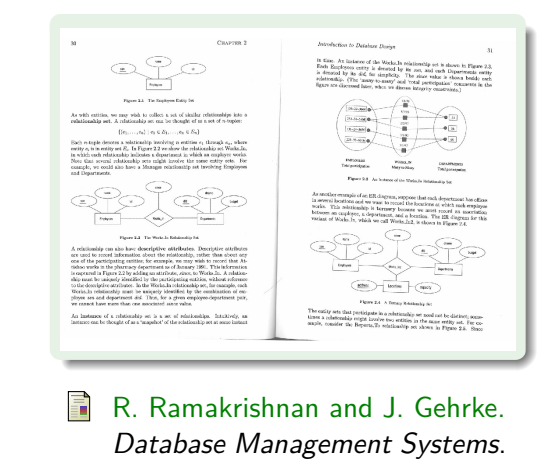

McGraw-Hill, third edition, 2003.

## Lecture Plan for Weeks 1–4

## Data Representation

This first course section starts by presenting two common data representation models.

- $\bullet$  The entity-relationship (ER) model
- 

• The *relational* model **Note slightly different naming:** -relation**ship** vs. relation**al**

### Data Manipulation

This is followed by some methods for manipulating data in the relational model and using it to extract information.

- Relational algebra
- The tuple-relational calculus
- The query language SQL

DATABASE SYSTEM

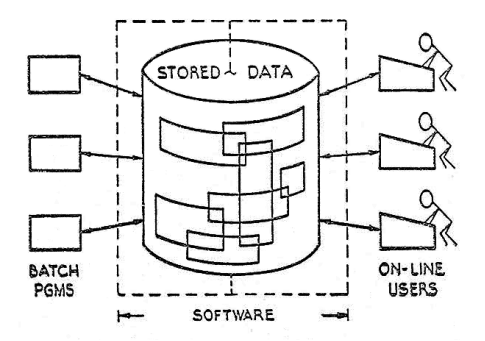

#### [IBM's 100 Icons of Progress: The Relational Database](http://www-03.ibm.com/ibm/history/ibm100/us/en/icons/reldb)

The relational model was introduced in 1970 by Edgar F. Codd, a British computer scientist working for IBM in California.

A key insight, and a reason for the success of the relational model, is its separation between *specification* (what you want to find out) and implementation (how the system should find it out for you).

IBM were initially reluctant to exploit Codd's idea, but did in due course develop the System R database platform which led the commercial development of relational database management systems (RDBMS).

System R included the SEQUEL language, which then became SQL and the standard query language for all subsequent relational databases.

Relational database management systems are now a very large industry: [G\\$38 market size in 2014,](http://www.valuewalk.com/2014/07/oracle-corporation-orcl-launches-big-data-sql/) and growing.

Codd received the [1981 Turing Award](http://amturing.acm.org/award_winners/codd_1000892.cfm) for his work on databases.

**Global Database Market (\$B)** 

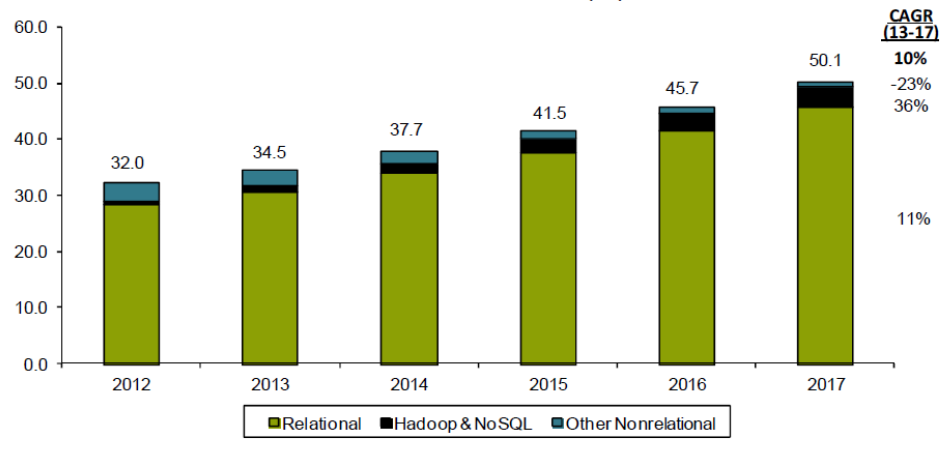

Source: IDC, Bernstein analysis

Codd +

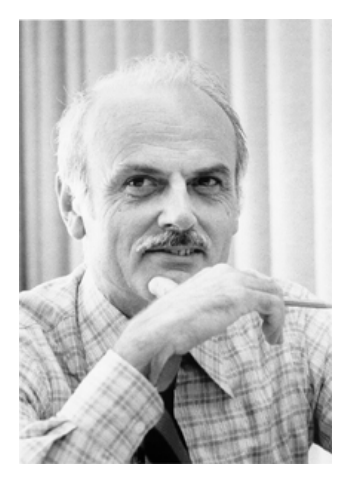

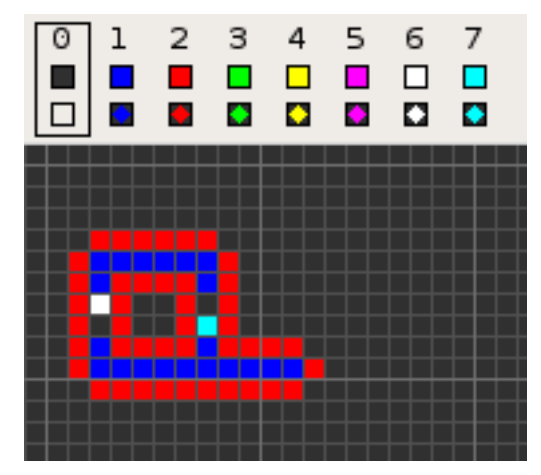

Credits: [IBM,](http://www-03.ibm.com/ibm/history/exhibits/builders/builders_codd.html) [Ferkel](https://en.wikipedia.org/wiki/File:Codd_CA_RepeaterEmitter.gif)

## The Relational Model

Relational databases take as fundamental the idea of a relation, comprising a schema and an instance.

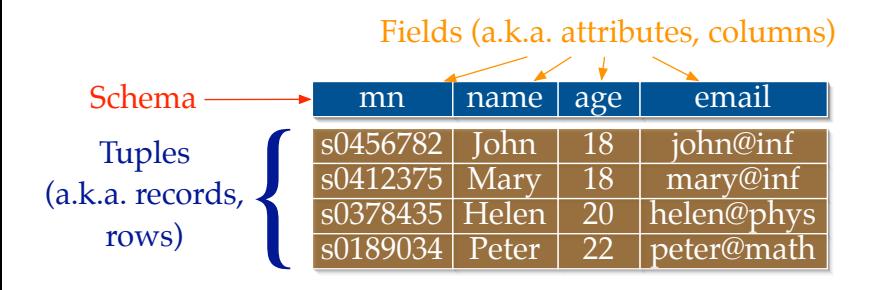

Absolutely everything in a relational database is built from relations and operations upon them.

## The Relational Model

Relational databases take as fundamental the idea of a relation, comprising a schema and an instance.

- The schema is the format of the relation:
	- A set of named *fields* (or attributes or columns)
	- For each field its *domain* (or type)
- The instance of a relation is a *table*:
	- A set of rows (or records or tuples)
	- Each row gives a value for every field, from the appropriate domain.
- The *arity* of a relation is the number of fields in its schema.
- The *cardinality* of a relation is the number of rows in its table.

Absolutely everything in a relational database is built from relations and operations upon them.

# Example

Relational databases take as fundamental the idea of a relation, comprising a schema and an instance.

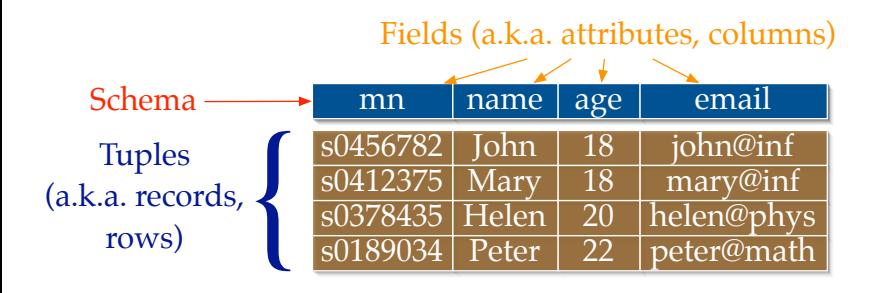

Every relational database is a linked collection of several tables like this: often much wider, and sometimes very, very much longer.

## Some Linked Tables

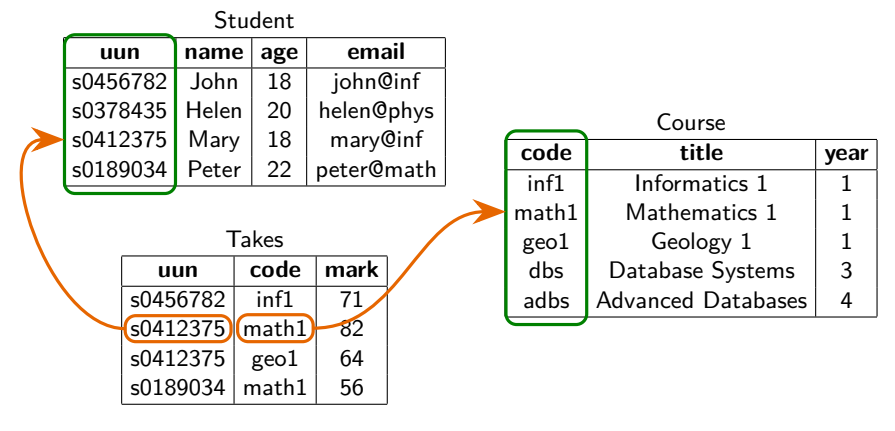

- **•** Primary Key
- **•** Foreign Key

# SQL: Structured Query Language

- SQL is the standard language for interacting with relational database management systems.
- Substantial parts of SQL are declarative: code states what should be done, not necessarily how to do it.
- When actually querying a large database, database systems take advantage of this to plan, rearrange, and optimize the execution of queries.
- Procedural parts of SQL do contain imperative code to make changes to the database.
- While SQL is an international standard (ISO 9075), individual implementations have notable idiosyncrasies, and code may not be entirely portable.

There is also lots of activity in  $NoSQL$  databases; these are interesting, too, but we won't be doing too much on them right now. As it happens, most of what is on this slide applies to NoSQL approaches as well.

# DDL: SQL Data Definition Language

The Data Definition Language is a portion of SQL used to declare the schemas for relations.

In particular the DDL contains the imperative command **CREATE TABLE** which sets up a fresh, empty, table with a certain schema.

For simplicity, we'll use schemas with only three types:

- **INTEGER** for integer values;
- FLOAT for floating point real-valued numbers:
- VARCHAR(n) for strings of length up to n.

It's conventional, although not at all universal, to write SQL keywords in UPPER CASE, with lower case or Mixed Case for identifiers. This isn't enforced by the language.

There are some moderately complex rules about use of quotation marks around identifiers and strings, which I'll talk about some other time.

# DDL Example

#### **CREATE TABLE** Student ( uun VARCHAR(8), name VARCHAR(20), age INTEGER, email VARCHAR(25), **PRIMARY KEY** (uun) )

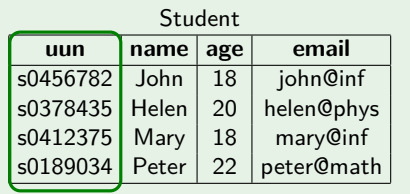

The general form of this statement is

```
CREATE TABLE table-name (
\langle attribute declarations\rangle\langle integrity constraints\rangle)
```
where the body is a comma-separated list of *attribute-name attribute-type* pairs and statements that present constraints on the data in the table.

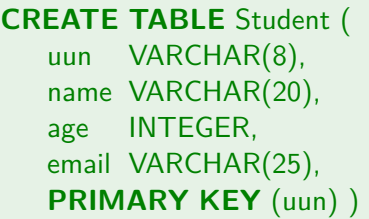

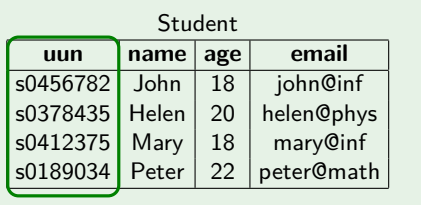

The final line declares a *primary key constraint*, that uun is the primary key for the Student table.

This states that no two rows in the Student table can share the same value for uun.

The constraint is enforced by the system: any attempt to insert a new row that duplicates an existing uun value will fail.

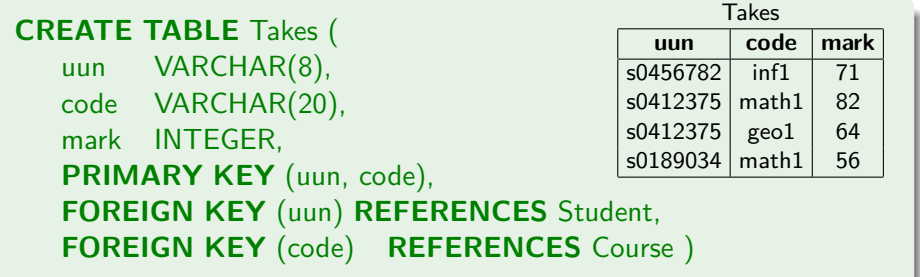

This relation has a *composite key* with both uun and code needed to identify a record in the table.

Additional foreign key constraints declare that uun will always take a value that appears in the Student table, and code will always be from the Course table.

These constraints are also enforced by the system, and no rows can be added that do not satisfy all of them.

Entity-relationship modelling gives a high-level conceptual design for a database system, showing what things are to be recorded and how they are connected.

The relational model supports a more explicit logical design, closer to implementation.

Some work is required to move between them: notice, for example, that in the ER model Student would have been an entity with attributes, and Takes a relationship between entities, while in the relational model both are implemented as tables.

In the next lecture we shall look at how to systematically transform an ER model into a relational one.